## **Photoshop 2022 (Version 23.0.2) Download With Full Keygen [32|64bit] 2023**

Cracking Adobe Photoshop is not as straightforward as installing it. It requires a few steps to bypass the security measures that are in place. First, you must obtain a cracked version of the software from a trusted source. Once you have downloaded the cracked version, you must disable all security measures, such as antivirus and firewall protection. After this, you need to open the crack file and follow the instructions on how to patch the software. Once the patching process is complete, the software is cracked and ready to use.

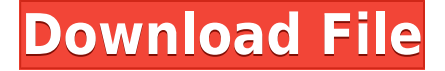

The second problem is that with the recent price drops, it is now possible to get a very simplified Lightroom or Photoshop, and more specifically, a Lightroom edition. Now, if you are a photographer, and yes, there are photographers in this world still using Lightroom or Photoshop Elements as their RAW converter, your images are there, and you want to keep them there. You may even have them encrypted, or placed in a folder on another drive. Well, you can still do this, but the interface is missing, so you cannot see them. The new version now supports viewing of single images or entire libraries, and can also display previews. Again, great. However, even with this update, the Lightroom/Photoshop files are not encrypted anymore and are much harder to find. It could be a good thing, but it would be nice if Lightroom could display the encryption tab, at least for last modified files. Why Darkroom, you ask? Because the encryption feature is the only reason to even have a separate application to edit images. And as far as security goes, all it could provide is to protect a window when editing images in a shared device, so this is an entirely different application. You may even want to keep your most important images encrypted at a lower level, instead of using the desktop application to handle them. Another thing that bothers me is that even if you place your Lightroom or Photoshop files in a folder with a different name from the original, Lightroom still remembers where you put them. For example, if you place 12 files in a folder called "impressions", every time you open Lightroom you are redirected to the library, and not the folder you are working on.

## **Photoshop 2022 (Version 23.0.2) Download free With Registration Code With Product Key x32/64 2023**

Lighten colors will bring color to areas that might be hard to see otherwise. In the Levels Panel, the left side of the Levels display shows you the darkest values of the image. Use the slide bar to lighten those dark areas. With all the tools offered, it's easy to install a new tool. But sometimes, the benefits of a new program aren't as evident as you would want them to be. Here are some common problems that come along with switching to a new program and how to fix them: To begin, you run PS 5.0, which is the version of Photoshop you have installed on your computer. When you open a document, you are taken to the interface. You have no preview, which is vital to this program. You will be able to see only the layers and text layers. The rest of the symbols will be unreadable. The upper left corner is where the buttons and controls reside. You can open new files, files that you are working on, and files that are open. Layers Show filter buttons on the left side. By moving the cursor through the different tabs, you can get a quick overview of the tabs and features. The Control Panel allows you to change the overall look and feel of the computer. You also can allow artificial intelligence to process your file. You could also update your hardware to upgrade

speed. To do this you will need to open the Control Panel, hover above the Bitmap section, then click on the settings button. This is similar to the Downloader Properties window that you use to add filters to your files. Normally, the Settings window is not open while you are working with your files, but you can access it by going to "Window"> "Open "Windows"> then click Settings. e3d0a04c9c

## **Photoshop 2022 (Version 23.0.2) Download free Torrent (Activation Code) Serial Number {{ lifetimE patch }} 2022**

With the advent of the Adobe Creative Suite, Photoshop now has wide selection of features that makes it tailor-made for web and graphic designers. No longer a projectbased tool, Photoshop now has a wide range of web and graphic designing and postproduction features. Post-production is where the software gets most of its users because of how easy it is to create and improve upon images for the web. Photoshop has a variety of tools such as Spot Healing Brush and Clone Stamp for editing individual details on a photo. From photo editing, image manipulation and retouching to retouching, titling and creating ready-to-show page layouts. Photoshop Elements makes it easy for users to edit photos by giving them access to a ton of customized tools and filters to enhance their images. Use the powerful tools included in the program to create a variety of layouts, stylish brushes, typography,frames and effects. Adobe Photoshop Qualified Preset lets a user create presets featuring the tool. This ensures that a consistent look can be created across several images. With Photoshop's powerful, full-scale photo editing features, the user can create custom shapes, add or remove objects, arrange multiple objects, create custom backgrounds and share their creations with the world. Adobe offers a variety of options for designers and photographers to relive huge chunks of computer time. One of these options include the **Blend Modes**, such as Lighten (right click on the layer with the color and point at the layer)

download photoshop cs 9.0 free download photoshop cs3 google drive download photoshop cs2 google drive download photoshop cc 2020 google drive download photoshop portable cs4 google drive download photoshop portable cs3 google drive download photoshop cs5 full crack 32bit google drive photoshop ps download google drive download adobe photoshop cc 2020 portable google drive download photoshop cs4 portable google drive

Adobe Creative Suite provides an opportunity for Collaboration. It is a package of software and services that are used to design, create and maintain documents. It allows users to edit and design documents, spreadsheets, graphs and presentations. This package consists of the following softwares: Adobe Flash, Adobe Photoshop, Illustrator, InDesign, Dreamweaver, Acrobat and Acrobat, Fireworks, and OmniGraffle. The idea behind the development of the Adobe Photoshop CC software was to provide a safe and secure environment for the editing of photos. It does not require any previous knowledge of the technical matters. With the help of the features and tools,

you can carry out editing on photos. With this free picture editing software, you can edit your photos using its own editing tools. It has an interface where you can select the shape of the object, background, atmosphere, color and other photo editing tools. You may also add text to the selected picture. By using this software, you can crop or adjust the brightness or contrast, resize the selected photo, and apply the blur effect to it. In addition, you can change the brightness levels of your photos, and you can also edit them using advanced tools. The main objective of this free and open source photo editing software is to provide the users with intuitive and user-friendly graphical user interfaces for the editing of photos. Therefore, it allows the user to edit and transform the pictures into a new form. It supports the basic editing features like selecting, cropping, rotating, adjusting the color of the image, and removing the background.

For example, a creative team, Product Owner, Director of Marketing and a Designer can all work on the same project and asynchronously access all of Photoshop's features. The Product Owner can bring a product to life by adding layers, filters and finishing touches. The Designer can create wonderfully interactive pages by easily adding buttons, text and navigation elements. The Director of Marketing can enhance visibility by creating pre-launch marketing videos and assets. When all members are complete, the Director of Marketing can send the project for review to the Product Owner. Once a project is approved, the Director of Marketing can publish a preview of the page to the web. The Tap Last option in the Retouch menu now works on aligned layers, and an option to align images is now available in the Keep Selected option of the Rectangle Selection tool. The Smart Sharpen setting can now recognize edges. The optional inductive charging feature in this Photoshop update allows users to set a camera or tablet up with and charge it simultaneously. The number of charges can be adjusted for specific devices, and battery levels are identified with a battery icon on the progress bar. Sarah Cox, bestselling author of Real Photoshop from O'Reilly and founder of the popular Photoshop Users forum, has published Photoshop for Advertising, a superb new guide to commercial Photoshop. It's packed with information about how to work with products for print, video and interactive design. And it's full of exclusive tips and a decision tool that will help you find out if Photoshop is for you.

<https://soundcloud.com/thimehydmo1984/adobeacrobat8procrack-by-avp-serial-key> <https://soundcloud.com/datuahweem/autodesk-revit-2013-keygen-free-download> <https://soundcloud.com/toolbhirscroswest1974/format-factory-free-download-windows-7-32bit> <https://soundcloud.com/cumpcessjove1976/omsi-bus-simulator-2012-keygen> <https://soundcloud.com/vasiliyniopr/pro-evolution-soccer-2004-free-download-full-version-for-pc> <https://soundcloud.com/derhandlasas1975/crack-para-soft-restaurant-torrent> <https://soundcloud.com/lirejalle1978/hachiko-dog-movie-dual-audio-english-to-hindi-download> <https://soundcloud.com/lunreginksen1977/left-4-dead-2-diamond-launcher-english-version> <https://soundcloud.com/vercompcoonti1979/usb-library-version-030207>

Adobe Photoshop is a professional image editing software based on a 2D photographic model. It runs on a variety of different operating systems and is widely regarded as the market leader in the post-processing of digital photographs. It has both the features and qualities necessary for photographers: such as noise removal, image manipulation, effects, and alterations to color and texture, as well as advanced image retouching and tools to create special effects. If you need to maximize the amount of editing and manipulation that you can accomplish with a photo in Photoshop or Elements, then a Photographic Filter is where you need to be. Photographic filters add color, blur element, & more by simulating the effects of various photographic artifacts. You can apply filters to your entire photo, or select one or more specific areas. Filter effects are applied in real-time and can even be previewed from the real-time history. The Photoshop 'Filter' utility contains a variety of effects. The effects are different depending on the type of filter used. Each filter can result in a slightly different effect from previous ones. Most filters can be applied to an image or a selection of an image, and many effect types can also be modified. Effects include digital filters, blurs, sharpening, vignettes, toning, and desaturating. This filter image was created by cropping a portion of one of my favorite photos, a photograph I shot in Maui, Hawaii. I also added sky and tree brushes. You can take your Photoshop editors out of the box and play with them, enhance them, and change the color and texture and apply any of these, all in-place. You can also easily save the image or return to it at a later time to revisit it to make adjustments. This is a pro level of image manipulation, but I hope you'll find a few of these examples interesting.

<https://www.holidaysincornwall.com/wp-content/uploads/2023/01/givcar.pdf>

<https://luxurygamingllc.com/calop-photoshop-tutorial-free-download-better/>

<https://viceeventz.com/wp-content/uploads/2023/01/eleolepa.pdf>

<http://8848pictures.com/?p=21843>

<https://www.tutoradvisor.ca/photoshop-to-spine-jsx-download-top/>

<http://pi-brands.com/wp-content/uploads/2023/01/verjanu.pdf>

<https://entrelink.hk/political/adobe-photoshop-download-for-windows-7-verified/>

<https://ayusya.in/wp-content/uploads/deltnick.pdf>

<https://thepeak.gr/download-apk-photoshop-cs6-link/>

<https://pharmtechtitans.com/wp-content/uploads/2023/01/aubtas.pdf>

[http://pensjonatewa.pl/download-free-photoshop-2021-version-22-0-1-free-registration-code-with-lice](http://pensjonatewa.pl/download-free-photoshop-2021-version-22-0-1-free-registration-code-with-licence-key-win-mac-update-2023/) [nce-key-win-mac-update-2023/](http://pensjonatewa.pl/download-free-photoshop-2021-version-22-0-1-free-registration-code-with-licence-key-win-mac-update-2023/)

[https://www.aussnowacademy.com/adobe-photoshop-2021-version-22-0-1-download-hack-keygen-for](https://www.aussnowacademy.com/adobe-photoshop-2021-version-22-0-1-download-hack-keygen-for-lifetime-win-mac-3264bit-2022/)[lifetime-win-mac-3264bit-2022/](https://www.aussnowacademy.com/adobe-photoshop-2021-version-22-0-1-download-hack-keygen-for-lifetime-win-mac-3264bit-2022/)

[https://ekaterinaosipova.com/photoshop-2022-version-23-download-free-with-full-keygen-registration](https://ekaterinaosipova.com/photoshop-2022-version-23-download-free-with-full-keygen-registration-code-for-windows-x64-2022/2023/01/02/) [-code-for-windows-x64-2022/2023/01/02/](https://ekaterinaosipova.com/photoshop-2022-version-23-download-free-with-full-keygen-registration-code-for-windows-x64-2022/2023/01/02/)

[https://bunnsworld.com/wp-content/uploads/2023/01/Tutorial-Free-Download-Photoshop-CRACKED.p](https://bunnsworld.com/wp-content/uploads/2023/01/Tutorial-Free-Download-Photoshop-CRACKED.pdf) [df](https://bunnsworld.com/wp-content/uploads/2023/01/Tutorial-Free-Download-Photoshop-CRACKED.pdf)

[https://rerootyourlife.com/2023/01/02/adobe-photoshop-elements-premiere-elements-2020-bundle-el](https://rerootyourlife.com/2023/01/02/adobe-photoshop-elements-premiere-elements-2020-bundle-electronic-download-__link__/) [ectronic-download-\\_\\_link\\_\\_/](https://rerootyourlife.com/2023/01/02/adobe-photoshop-elements-premiere-elements-2020-bundle-electronic-download-__link__/)

[https://dubaiandmore.com/wp-content/uploads/2023/01/Download-Adobe-Photoshop-2021-Version-22](https://dubaiandmore.com/wp-content/uploads/2023/01/Download-Adobe-Photoshop-2021-Version-2251-Serial-Number-Full-Torrent-WIN-MAC-2022.pdf) [51-Serial-Number-Full-Torrent-WIN-MAC-2022.pdf](https://dubaiandmore.com/wp-content/uploads/2023/01/Download-Adobe-Photoshop-2021-Version-2251-Serial-Number-Full-Torrent-WIN-MAC-2022.pdf)

<https://mentorus.pl/wp-content/uploads/2023/01/grefemi.pdf>

<https://firstlady-realestate.com/2023/01/02/adobe-photoshop-2021-serial-key-2023/>

[https://vape.tv/wp-content/uploads/2023/01/Adobe-Photoshop-CS6-Activation-Key-X64-lifetimE-patch](https://vape.tv/wp-content/uploads/2023/01/Adobe-Photoshop-CS6-Activation-Key-X64-lifetimE-patch-2023.pdf) [-2023.pdf](https://vape.tv/wp-content/uploads/2023/01/Adobe-Photoshop-CS6-Activation-Key-X64-lifetimE-patch-2023.pdf)

[http://howtohousetrainapuppy.net/adobe-photoshop-7-0-free-download-for-windows-7-32-bit-with-key](http://howtohousetrainapuppy.net/adobe-photoshop-7-0-free-download-for-windows-7-32-bit-with-key-fix/) [-fix/](http://howtohousetrainapuppy.net/adobe-photoshop-7-0-free-download-for-windows-7-32-bit-with-key-fix/)

<http://transserver.net/?p=32466>

<https://awaazsachki.com/2023/01/sand-text-style-photoshop-download-hot/>

<https://townofcatalina.com/wp-content/uploads/2023/01/deroquiq.pdf>

<https://www.netcolf.it/wp-content/uploads/2023/01/Download-Photoshop-3d-Mockup-BEST.pdf>

[https://parsiangroup.ca/2023/01/download-photoshop-2021-version-22-4-3-keygen-full-version-3264b](https://parsiangroup.ca/2023/01/download-photoshop-2021-version-22-4-3-keygen-full-version-3264bit-latest-release-2022/) [it-latest-release-2022/](https://parsiangroup.ca/2023/01/download-photoshop-2021-version-22-4-3-keygen-full-version-3264bit-latest-release-2022/)

<http://mysleepanddreams.com/wp-content/uploads/2023/01/zirineil.pdf>

<https://goldcoastuae.com/wp-content/uploads/2023/01/Text-Effect-Download-Photoshop-Free.pdf> <https://mentorus.pl/photoshop-manipulation-tutorial-video-download-repack/>

[https://briocards.com/wp-content/uploads/2023/01/Old-English-Text-Mt-Font-Free-Download-For-Pho](https://briocards.com/wp-content/uploads/2023/01/Old-English-Text-Mt-Font-Free-Download-For-Photoshop-BEST.pdf) [toshop-BEST.pdf](https://briocards.com/wp-content/uploads/2023/01/Old-English-Text-Mt-Font-Free-Download-For-Photoshop-BEST.pdf)

<https://www.touchegraphik.com/wp-content/uploads/2023/01/indgio.pdf>

[https://teenmemorywall.com/adobe-photoshop-cs6-30-day-free-trial-download-\\_verified\\_/](https://teenmemorywall.com/adobe-photoshop-cs6-30-day-free-trial-download-_verified_/)

<http://gjurmet.com/en/download-free-photoshop-cs4-activation-lifetime-activation-code-x3264-2022/> [https://masajemuscular.com/download-photoshop-30-day-trial-\\_\\_link\\_\\_/](https://masajemuscular.com/download-photoshop-30-day-trial-__link__/)

<http://quitoscana.it/2023/01/02/download-adobe-photoshop-2021-version-22-4-3-cracked-for-pc-2022/> [https://myinfomag.fr/wp-content/uploads/2023/01/Download-Photoshop-2021-Version-2200-Activatio](https://myinfomag.fr/wp-content/uploads/2023/01/Download-Photoshop-2021-Version-2200-Activation-WinMac-2022.pdf) [n-WinMac-2022.pdf](https://myinfomag.fr/wp-content/uploads/2023/01/Download-Photoshop-2021-Version-2200-Activation-WinMac-2022.pdf)

<https://bdmentors.org/wp-content/uploads/2023/01/mahlhare.pdf>

<https://thefrontoffice.ca/download-action-photoshop-kartu-vaksin-fixed/>

[https://artstribune.com/wp-content/uploads/2023/01/Photoshop-2021-Version-2211-Activator-Activati](https://artstribune.com/wp-content/uploads/2023/01/Photoshop-2021-Version-2211-Activator-Activation-64-Bits-upDated-2023.pdf) [on-64-Bits-upDated-2023.pdf](https://artstribune.com/wp-content/uploads/2023/01/Photoshop-2021-Version-2211-Activator-Activation-64-Bits-upDated-2023.pdf)

<https://kongbeng.com/wp-content/uploads/2023/01/Glass-Text-Effect-Photoshop-Download-NEW.pdf> <https://www.parsilandtv.com/wp-content/uploads/2023/01/alecquyn.pdf>

In 1988, Thomas and John Knoll developed the first basic version of Photoshop. Later, it was taken over by Adobe systems. Then the software has been upgraded and updated with more advanced features, a set of tools, and commands. The Photoshop CC version is the latest version of the series and it is a part of the Adobe Creative Cloud branding. The Photoshop family has some other software, consisting of Photoshop lightroom, Photoshop elements, Photoshop fix, Photoshop express, and other software. In 1988, Thomas and John Knoll developed the first basic version of Photoshop. Later, it was taken over by Adobe systems. Then the software has been upgraded and updated with more advanced features, a set of tools, and commands. The Photoshop CC version is the latest version of the series and it is a part of the Adobe Creative Cloud branding. In its announcement, Adobe also talked about the most popular features it's worked on this year, which included:

- Photoshop for iOS and iPadOS
- Adobe Sensei
- Photoshop sculpting
- Photoshop filters
- The in-camera RAW files for photographers

There's some overlap between the new features for 2021 and features that are coming in 2022, including:

- Cycles
- Adobe Animate CC
- Photoshop for Apple Watch and Apple Watch Series 4
- Scene Info

While there are no new features at Adobe, it does offer six updates to Photoshop 2021. The biggest update is the free update to all versions of Photoshop. There's also a new logo, a new workflow, compatibility for 4K, and testing of HDR10+ and Dolby Vision on the Apple TV 4K.